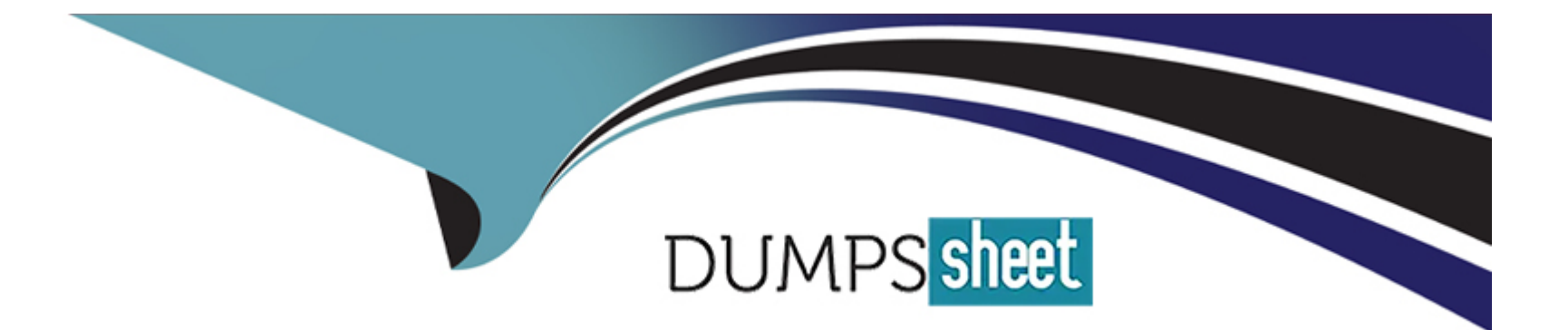

# **Free Questions for 1Z0-1093-23 by dumpssheet**

## **Shared by Hartman on 15-04-2024**

**For More Free Questions and Preparation Resources**

**Check the Links on Last Page**

#### **Question Type: MultipleChoice**

You want to check if cloud tools are up-to-date in Exadata Database Service.

Which two steps should you perform to obtain the current version of cloud tooling on a database server? (Choose two.)

### **Options:**

- **A-** You must first connect to Exadata Cloud Service as the oracle user.
- **B-** Run the dbaascli patch tools list command.
- **C-** You must first connect to Exadata Cloud Service as opc and sudo to the root user.
- **D-** Run the rpm -qa|grep -i dbaastools\_exadata command.

### **Answer:**

B, C

### **Question 2**

**Question Type: MultipleChoice**

Which two tools are used to monitor Exadata Database Service? (Choose two.)

#### **Options:**

- **A-** Oracle Enterprise Manager
- **B-** Oracle Management Cloud
- **C-** Oracle Cloud Monitor
- **D-** Oracle Internet Monitoring Suite (IMS)
- **E-** Service Console

### **Answer:**  A, E

### **Question 3**

**Question Type: MultipleChoice**

Which tool can be used to monitor a storage server in Exadata Database Service?

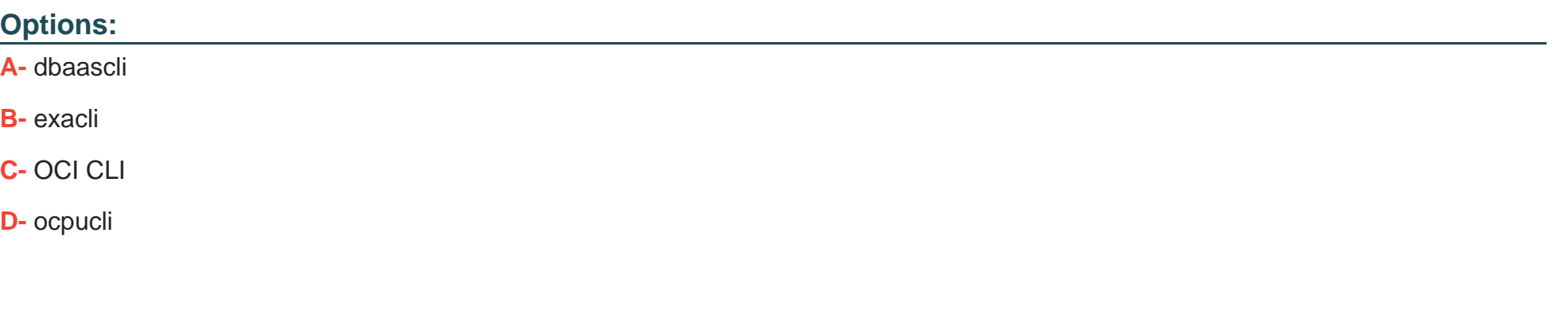

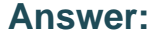

B

### **Question 4**

**Question Type: MultipleChoice**

You are asked to measure useful quantitative data about a MySQL Database Service system. You must provide information such as current connection information, statement activity, latency, and host OCPU, memory, and disk I/O utilization.

Which three Oracle Cloud Infrastructure monitoring methods should you use? (Choose three.)

### **Options:**

- **A-** Notifications
- **B-** Data points
- **C-** Alarms
- **D-** Metrics
- **E-** Queries

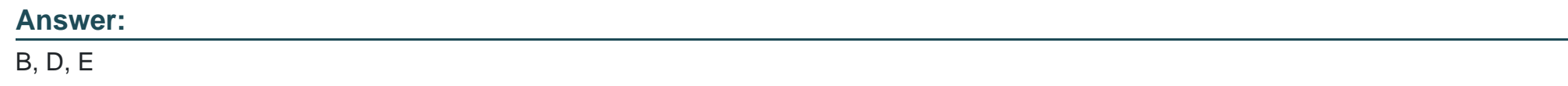

### **Question 5**

**Question Type: MultipleChoice**

Which two must you create or configure to manage an external database? (Choose two.)

### **Options:**

**A-** A dynamic group

**B-** A database handle

**C-** A database group

**D-** A database connection

#### **Answer:**

B, D

### **Question 6**

### **Question Type: MultipleChoice**

While configuring a Virtual Machines (VM) database (DB) system, the next step after selecting a shape for the DB system is to select storage options and configuration.

Which two configurations should you select and use? (Choose two.)

### **Options:**

- **A-** Use Automatic Storage Management (ASM) for the storage management software of single and two-node VM deployments.
- **B-** Use Object Storage buckets for DATA, redo logs, and archive logs.
- **C-** Use Logical Volume Manager (LVM) for the storage management of single-node VM deployments.

**D-** Configure storage to assign 40% to DATA and the rest to redo logs and archive logs.

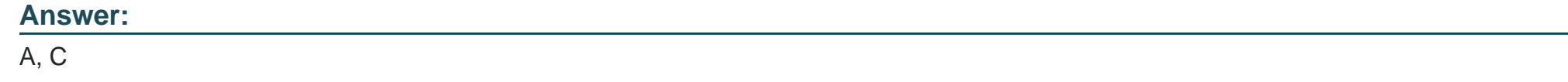

### **Question 7**

#### **Question Type: MultipleChoice**

In which case can you fast provision a virtual machine (VM) database (DB) systems, using Logical Volume Manager (LVM) for storage management?

### **Options:**

- **A-** Oracle Database versions 18c and greater
- **B-** Oracle Database versions 12.2 and greater
- **C-** Oracle Databases that could use Automatic Storage Management
- **D-** any currently supported release of the Oracle Database

#### **Answer:**

B

To Get Premium Files for 1Z0-1093-23 Visit

[https://www.p2pexams.com/products/1z0-1093-2](https://www.p2pexams.com/products/1Z0-1093-23)3

For More Free Questions Visit

[https://www.p2pexams.com/oracle/pdf/1z0-1093-2](https://www.p2pexams.com/oracle/pdf/1z0-1093-23)3